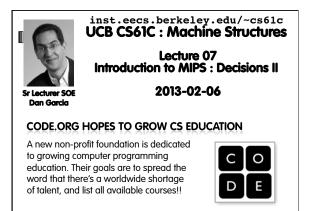

code.org

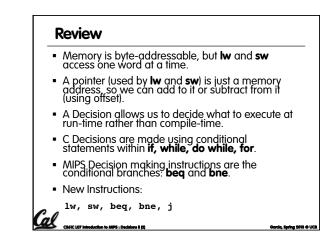

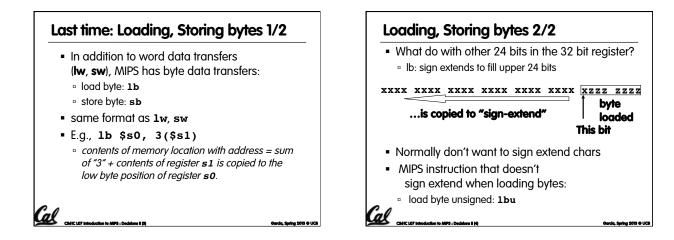

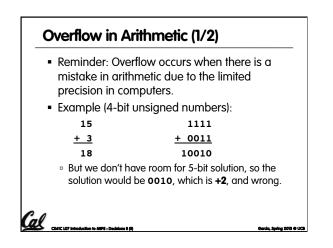

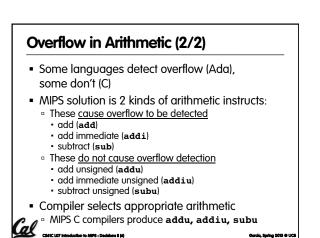

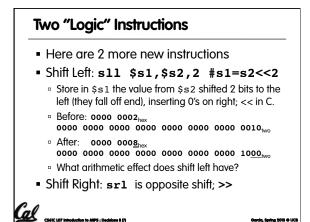

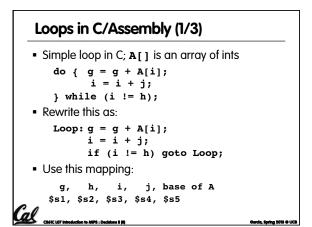

| Loo                       | ps in               | C/Assembl              | y   | (2/3)        |                      |
|---------------------------|---------------------|------------------------|-----|--------------|----------------------|
| <ul> <li>Final</li> </ul> | l com               | piled MIPS code        | e:  |              |                      |
| Loop:                     | sll                 | \$t1,\$s3,2            | #   | \$t1= 4*I    |                      |
| -                         | addu                | \$t1,\$t1,\$s5         | #   | \$t1=addr A+ | 4i                   |
|                           | lw                  | \$t1,0(\$t1)           | #   | \$t1=A[i]    |                      |
|                           | addu                | \$s1,\$s1,\$t1         | #   | g=g+A[i]     |                      |
|                           | addu                | \$s3,\$s3,\$s4         | #   | i=i+j        |                      |
|                           | bne                 | \$s3,\$s2,Loop         | #   | goto Loop    |                      |
|                           |                     |                        | #   | if i!=h      |                      |
| <ul> <li>Orig</li> </ul>  | jinal c             | ode:                   |     |              |                      |
| Lo                        | oop:g               | r = g + A[i];          | ;   |              |                      |
|                           | i                   | . = i + j;             |     |              |                      |
|                           | i                   | .f (i != h) q          | jot | to Loop;     |                      |
| Cal                       | T Interduction in . | MPS : Decisions II (1) |     |              | Garria Savina 2013 A |
| Coole up                  | / Introduction to   | naro : L'actaona a (7) |     |              | ooraa, apring 2013 O |

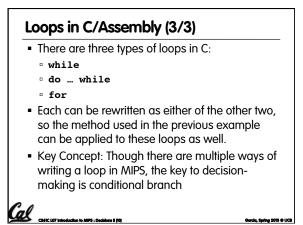

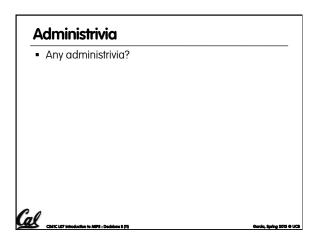

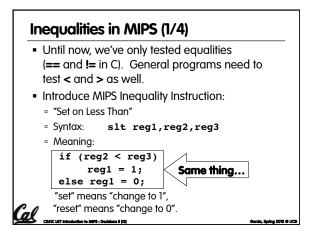

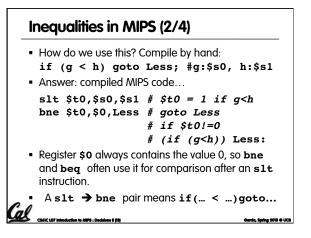

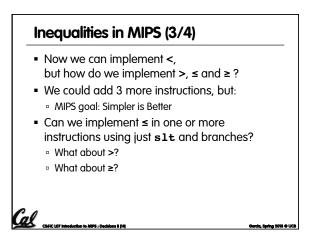

| Inequalities in MIPS (4/4)                         |                          |
|----------------------------------------------------|--------------------------|
| # a:\$s0, b:\$s1                                   |                          |
| <pre>slt \$t0,\$s0,\$s1 # \$t0 = 1 if a</pre>      | i <b< th=""></b<>        |
| <pre>beq \$t0,\$0,skip # skip if a &gt;=</pre>     | = b                      |
| skip:                                              |                          |
| Two independent variations possibl                 | e:                       |
| Use slt \$t0,\$s1,\$s0 instead of                  |                          |
| slt \$t0,\$s0,\$s1                                 |                          |
| Use bne instead of beg                             |                          |
|                                                    |                          |
| Cal                                                |                          |
| CS61C L07 Introduction to MIPS : Decisions II (15) | Garcia, Spring 2013 © UC |

| Immediates in Inequalities                                                                                                    |                                                                              |  |  |  |  |  |
|----------------------------------------------------------------------------------------------------|------------------------------------------------------------------------------|--|--|--|--|--|
| <ul> <li>There is also an immediate version of slt to<br/>test against constants: slti</li> <li>Helpful in for loops</li> </ul> |                                                                              |  |  |  |  |  |
| C                                                                                                    | if (g >= 1) goto Loop                                                        |  |  |  |  |  |
| N                                                                                                    | Loop:<br>N                                                                   |  |  |  |  |  |
| <br>  F                                                                                                    | slti \$t0,\$s0,1                                                             |  |  |  |  |  |
| S                                                                                                    | beq \$t0,\$0,Loop # goto Loop<br># if \$t0==0                                |  |  |  |  |  |
| # (if (g>=1))<br>An slt → beq pair means if( ≥)goto                                                                             |                                                                              |  |  |  |  |  |
|                                                                                                    | CS41C L07 Introduction to MIPS : Decisions II (16) Garcia, Spring 2013 © UCB |  |  |  |  |  |

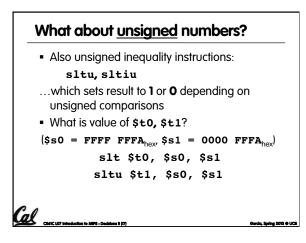

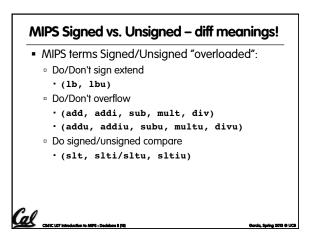

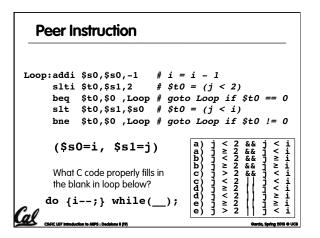

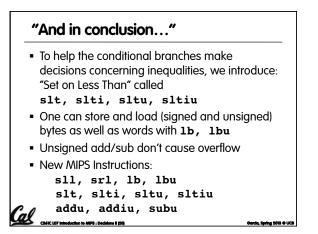

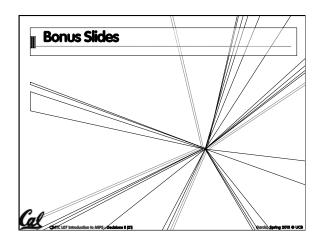

| Example: The C Switch Statem                                                                                                    | ent (1/3)                |  |  |  |  |
|----------------------------------------------------------------------------------------------------|--------------------------|--|--|--|--|
| <ul> <li>Choose among four alternatives depending on<br/>whether k has the value 0, 1, 2 or 3. Compile<br/>this C code:</li> </ul>                        |                          |  |  |  |  |
| <pre>switch (k) {    case 0: f=i+j; break; /* k=0    case 1: f=g+h; break; /* k=1    case 2: f=g-h; break; /* k=2    case 3: f=i-j; break; /* k=3 }</pre> | */<br>*/                 |  |  |  |  |
| CASE: LOT Introduction to APPS : Database II (22)                                                                                                    | Garda, Spring 2013 & UCB |  |  |  |  |

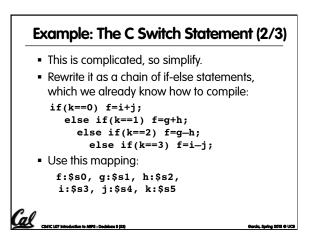

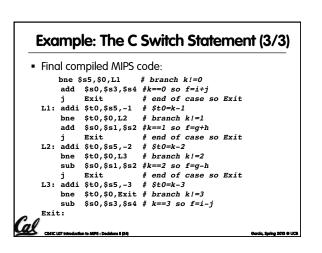